# Chapter - 20 Advanced Pointers

#### **Advanced Data Structures**

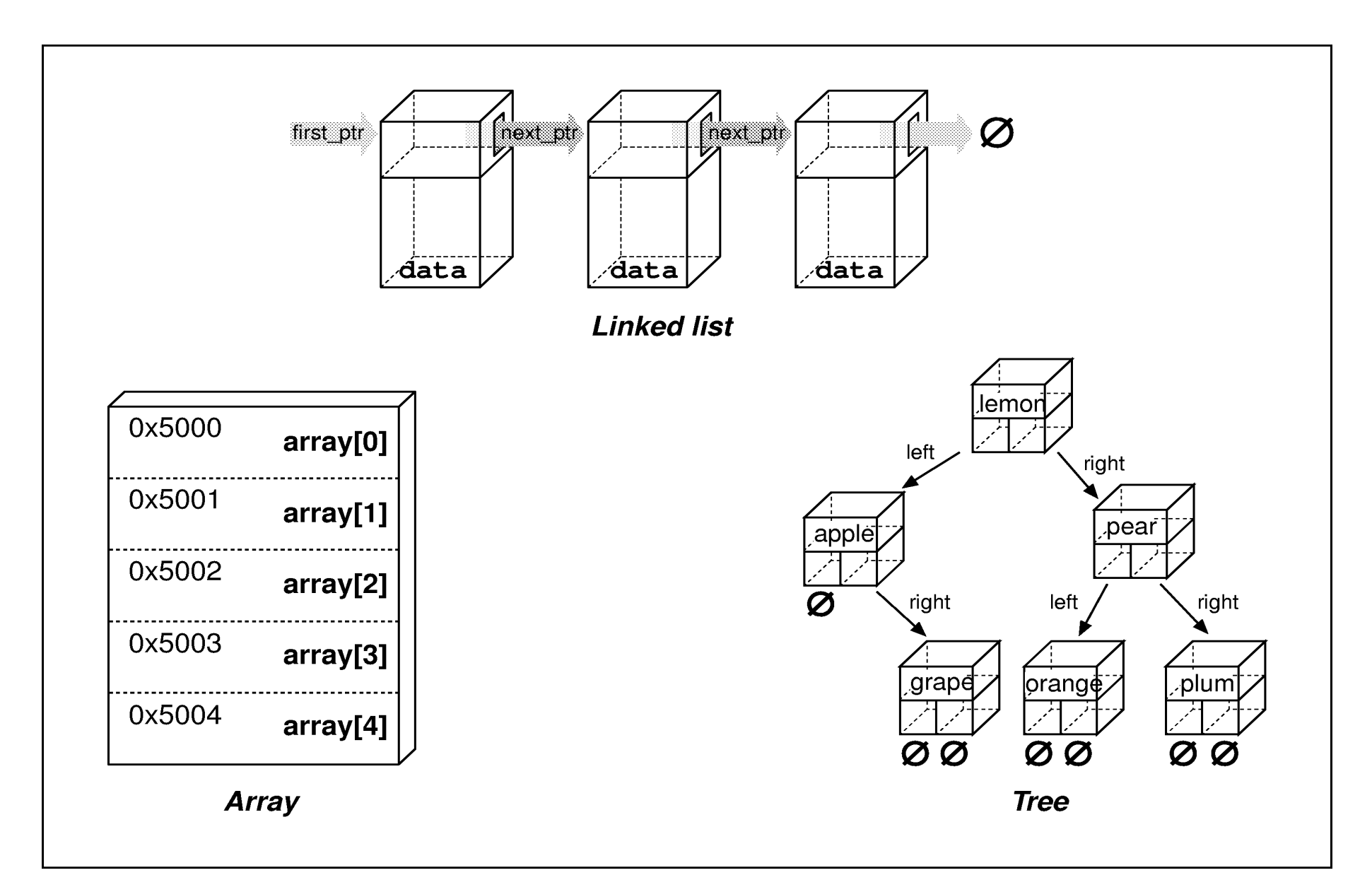

#### **Pointers, Structures, and Classes**

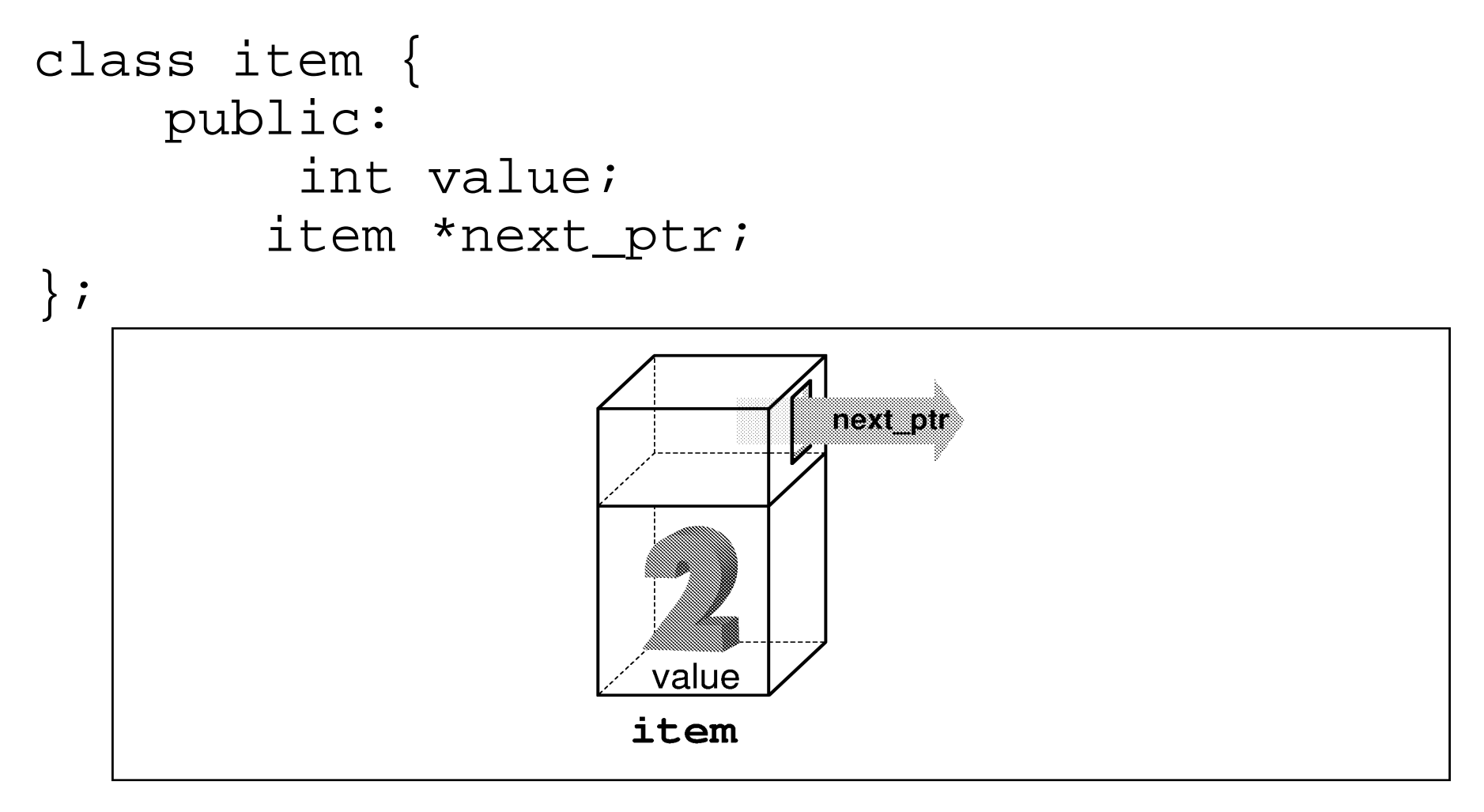

#### *new* operator

The **new** operator creates a new variable from a section of memory called the *heap* and returns a pointer to it.

```
int *element_ptr; // Pointer to an integer
element ptr = new int; // Get an integer from the heap
class person {
    public:
        std::string name; // name of the person
       std::string address; \frac{1}{10} where he lives
        std::string city_state_zip; // Part 2 of address
        int age; // his age
        float height; // his height in inches
}; 
struct person *new_ptr; 
new ptr = new person;
char *string ptr;
string ptr = new char[80];
```
# *delete* operator

The "delete" operator returns the storage to the heap. Only data allocated by "new" can be returned this way.

Normal variables:

```
delete pointer; // Where pointer is a pointer to
                  // a simple object
pointer = NULL;Array variables:
delete pointer[]; \qquad // Where pointer is a
                         // pointer to an array
pointer = NULL;
```
## **Example**

```
const DATA SIZE = (16 * 1024);
```

```
void copy(void) 
\{ char *data_ptr; // Pointer to large data buffer
    data_ptr = new char[DATA_SIZE]; \qquad // Get the buffer
     /* 
      * Use the data buffer to copy a file 
      */ 
    delete[] data ptr;
    data\_ptr = NULL;}
```
#### What would happen if we didn't *free* the memory?

### **Linked List**

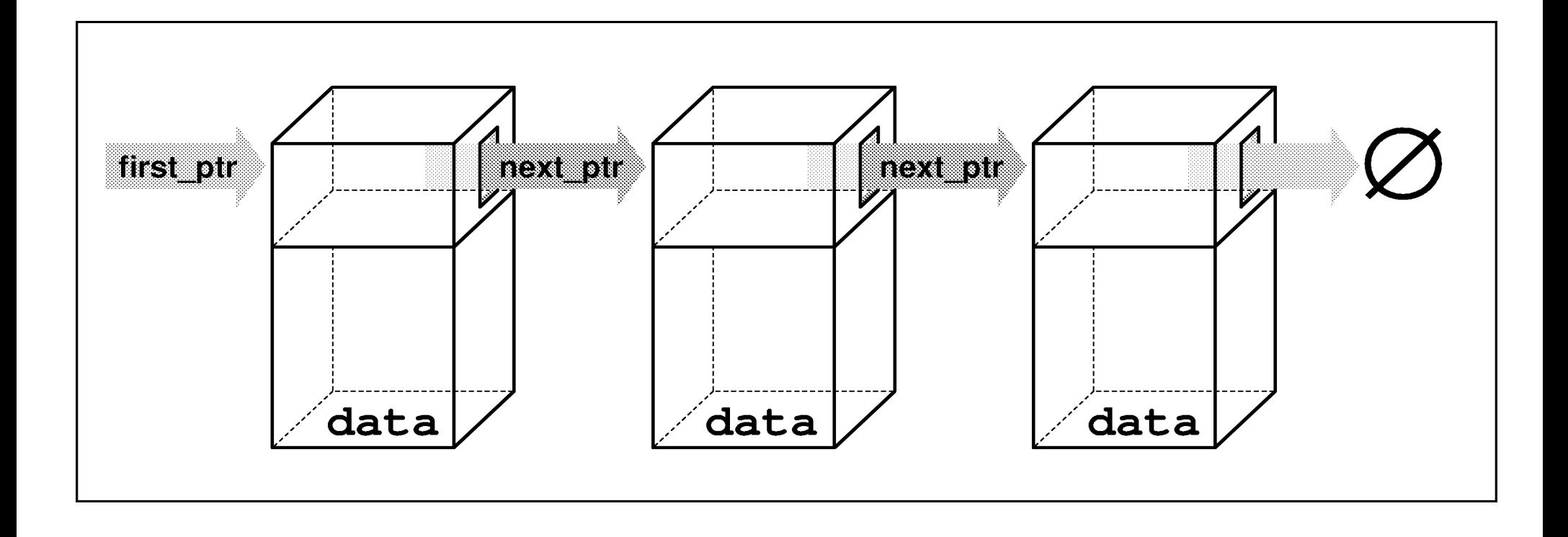

### **Linked List**

```
 public:
     class linked_list_element {
         public:
             std::string data; \frac{1}{2} // data in this element
         private:
              linked_list_element *next_ptr; // pointer to 
                                                // next element
        friend class linked list;
     };
 public:
    linked list element *first ptr;// First element
     // Initialize the linked list
     linked_list(void): first_ptr(NULL) { }
     // ... Other member functions
```
};

Practical C++ Programming Copyright 2003 O'Reilly and Associates Page8

# **Adding an element**

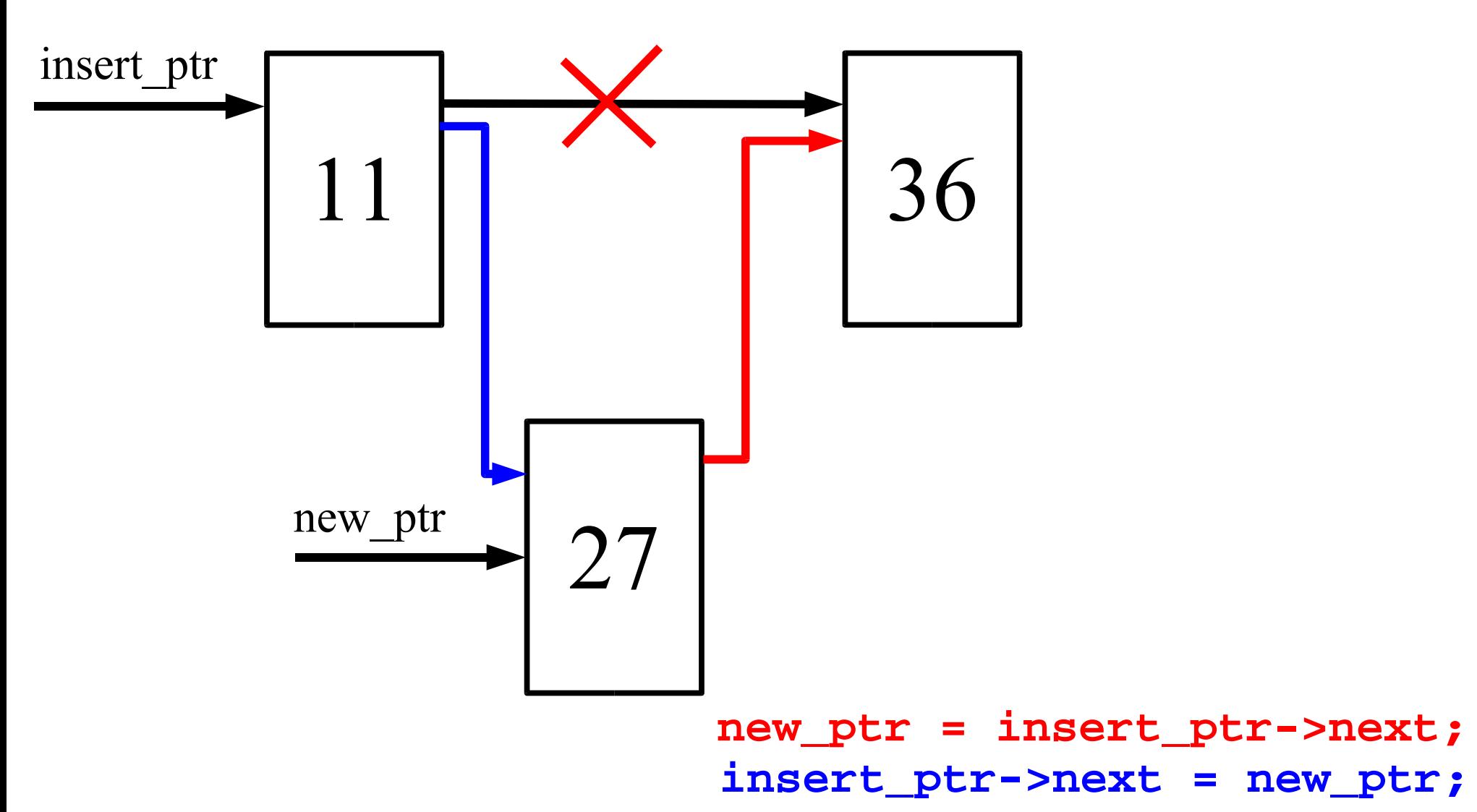

### **C++ code to add an element**

```
void linked_list::add_list(int item) 
{
     // pointer to the next item in the list
     linked_list_element *new_ptr; 
    new\_ptr = new linked list;
     strcpy((*new_ptr).data, item); 
     (*new_ptr).next_ptr = first_ptr; 
    first\_ptr = new_ptr;
}
```
### **Finding an element in a list**

```
int linked_list::find(char *name) {
     /* current structure we are looking at */
     linked_list_element *current_ptr;
    current ptr = first ptr;
     while ((strcmp(current_ptr->data, name) != 0) &&
           (current ptr != NULL))current ptr = current ptr->next ptr;
     /*
      * If current_ptr is null, we fell off the end of the list
      * and didn't find the name
      */
    return (current ptr != NULL);
}
```
Note: The following two statements are equivalent:

```
(*current_ptr).data = value; 
current ptr\text{-}zdata = value;
```
#### **The C++ code**

```
void linked_list::enter(int item) 
{
    list *before ptr; // insert before this element
    list *after ptr; // insert after this element
     /* 
      * Warning: This routine does not take 
     * care of the case where the element is<br>* inserted at the head of the list
          inserted at the head of the list
      */ 
     before_ptr = first_ptr; 
    while (1) {
        insert ptr = before ptr;
         insert_ptr = insert_ptr->next_ptr; 
          // did we hit the end of the list?
         if (insert_ptr == NULL) 
              break; 
         // did we find the place?
         if (item >= insert_ptr->data) 
              break; 
 } 
     before_ptr->next_ptr = new_ptr; 
    new ptr->next ptr = after ptr;
     // create new item
    new\_ptr = new list;
     new_ptr->data = item; 
     // link in the new item
    before ptr->next ptr = new ptr;
     new_ptr->next_ptr = after_ptr; 
}
```
### **Double Linked List**

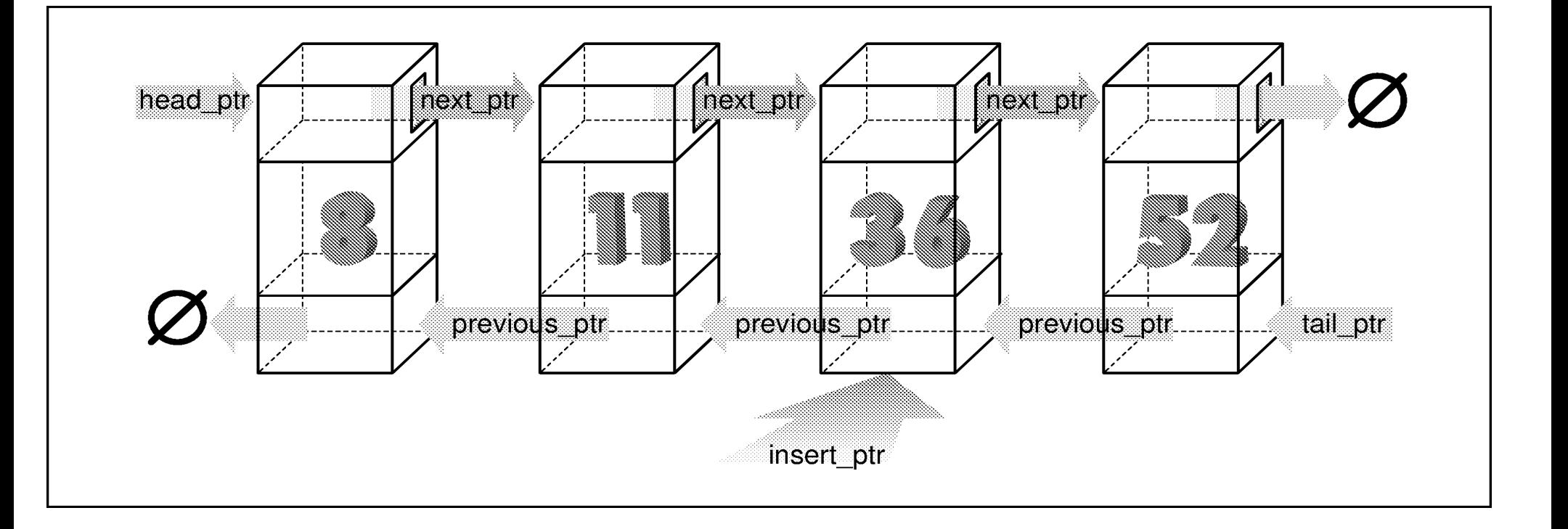

## **Double Linked List**

```
 private:
     class double_list_element {
        public:
             int data; // data item
        private:
           double list element *next ptr; // forward link
           double_list_element *previous_ptr;// backward link
        friend class double list;
     };
 public:
    double list element *head ptr; // Head of the list
    double\_list(void) { head\_ptr = NULL; } // ... other member functions
```
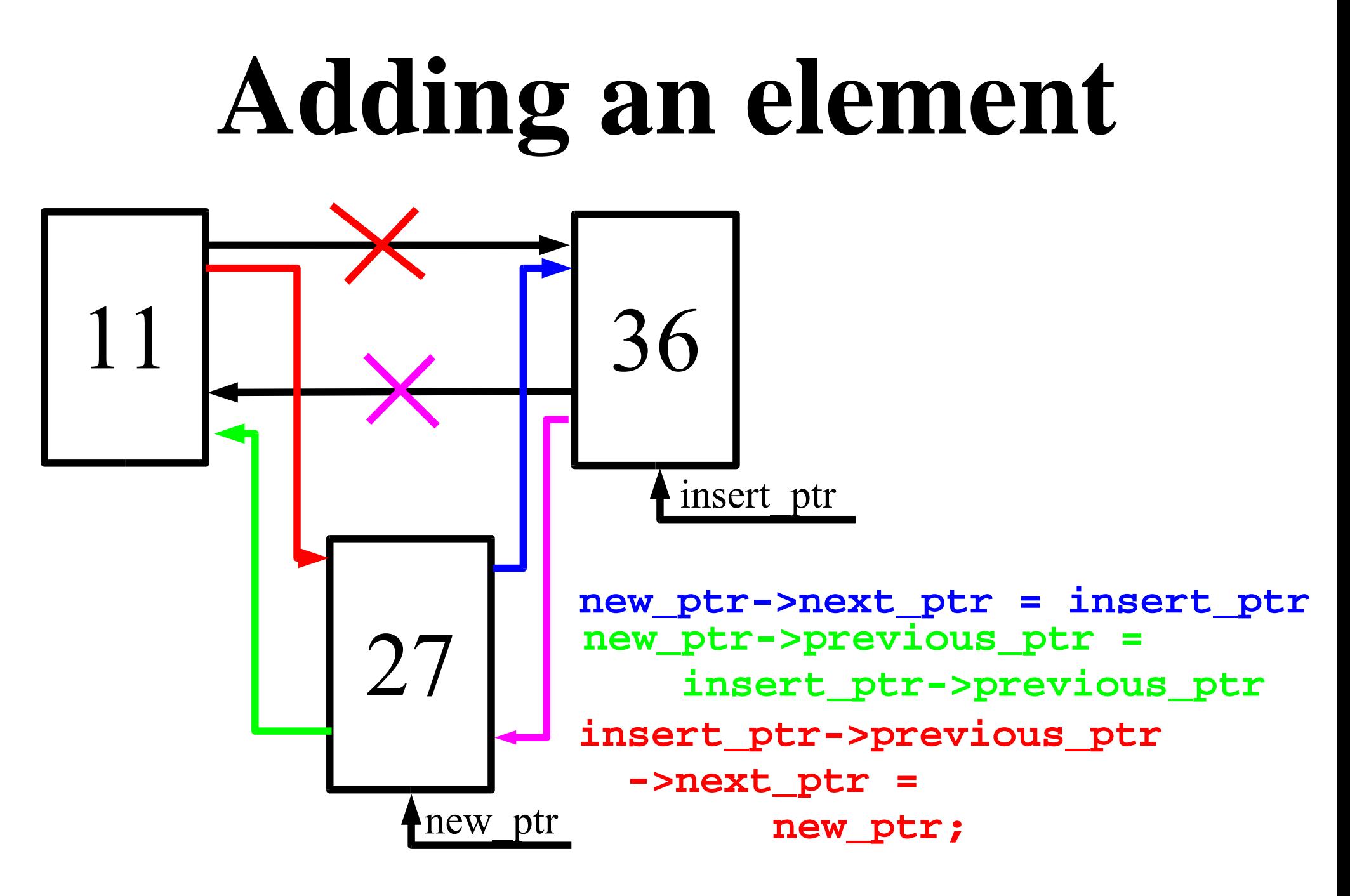

Practical C++ Programming Copyright 2003 O'Reilly and Associates Page 15 **insert->previous\_ptr = new\_ptr;**

#### **Adding an element**

```
void double_list::enter(int item)
{
   double list elememt *insert ptr; // insert b4 this elem
    /*
     * Warning: This routine does not take
     * care of the case where the element is
     * inserted at the head of the list
     * or the end of the list
     */
    insert_ptr = head_ptr;
   while (1) {
        insert_ptr = insert_ptr->next;
        // have we reached the end
        if (insert_ptr == NULL)
            break;
        // have we reached the right place
        if (item >= insert_ptr->data)
            break;
    }
    // create new element
   new_ptr = new double_list;
   new_ptr->next_ptr = insert_ptr;
   new ptr->previous ptr = insert ptr->previous ptr;
    insert ptr->previous ptr->next ptr = new ptr;
    insert_ptr->previous_ptr = new_ptr;
}
```
### **Trees**

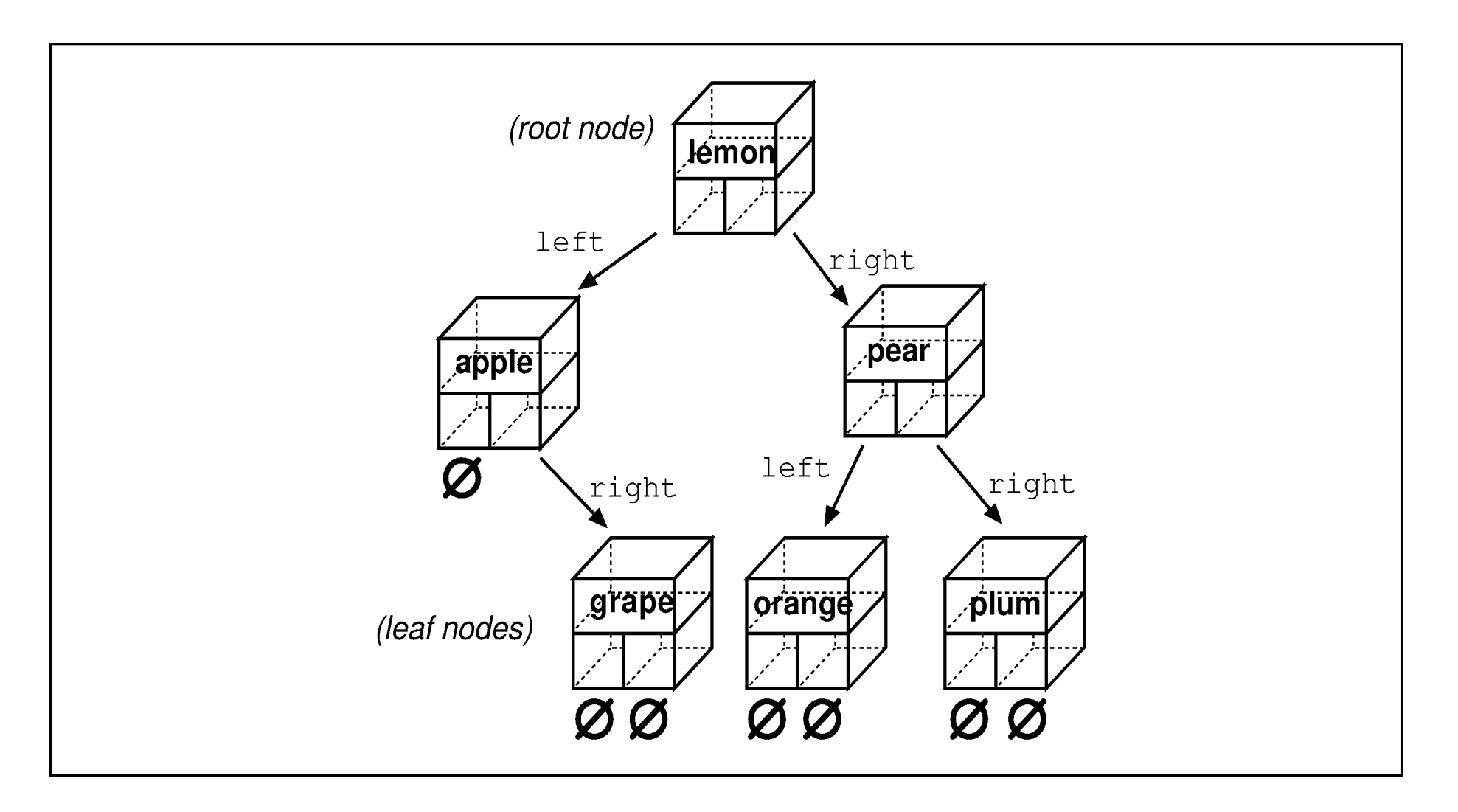

### **Trees**

```
class tree {
   private:
       class node {
           public:
               char *data; // word for this tree
           private:
               node *right; // tree to the right
               node *left; // tree to the left
           friend class tree;
        };
    public:
       node *root; // Top of the tree (the root)
       tree(void) { root = NULL; };
        // ... other member function
};
```
### **Tree Search**

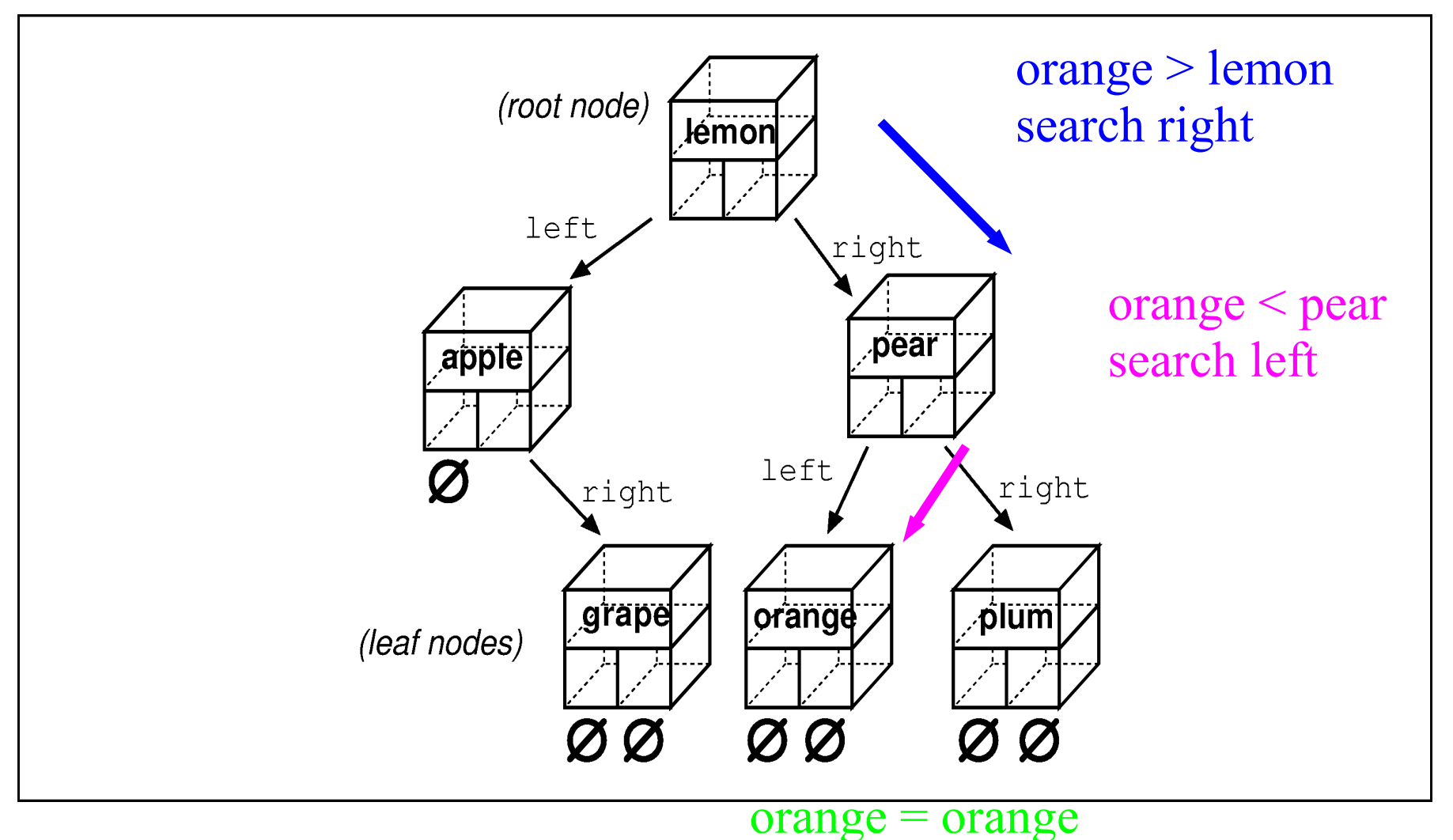

success

## **Tree Insert Rules**

The algorithm for inserting a word in a tree is:

- 1. If this is a null tree (or sub-tree), create a onenode tree with this word.
- 2. If this node contains the word, do nothing.
- 3. Otherwise, enter the word in the left or right sub-tree, depending on the value of the word.

Does this follow the two rules of recursion?

#### **Adding a node**

```
void tree::enter one(node *&node, char *word)
\left\{ \right.int result; // result of strcmp
    // see if we have reached the end
    if (node == NULL) {
        node = new node;
        node->left = NULL;node\rightarrow right = NULL;node->word = strdup(word);
    }
    result = strcmp(node->word, word);
    if (result == 0)return;
    if (result < 0)
        enter(node->right, word);
    else
        enter(node->left, word);
}
void tree::enter(char *word) {
    enter_one(root, word);
};
```
# **Printing a Tree**

The printing algorithm is:

- 1. For the null tree, print nothing.
- 2. Print the data that comes before this node (left tree).
- 3. Print this node.
- 4. Print the data that comes after this node (right tree).

```
void tree::print one(node *top)
\{if (top == NULL)return; // short tree
   print_tree(top->left);
   std::cout << top->word << '\n';
   print_tree(top->right);
}
void tree::print(void) {
    print_one(root);
}
```